# Math ECG 2. 2023-2024

Mathématiques Appliquées - F. Gaunard http://frederic.gaunard.com ENC Bessières, Paris 17e.

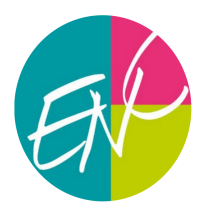

## Concours Blanc n◦1 - Math 2

Solution

Ce sujet reprend l'épreuve de ESSEC II 2011, à laquelle j'ai ajouté la première partie en Python (et donc supprimé les questions en Turbo-Pascal.

On trouvera ci-dessous les solutions des questions de la première partie. En revanche, pour toute la suite, des solutions proposées par des collègues existent et on y renvoie.

Par exemple, celle de Pierre Veuillez, disponible *[ici](http://mathsece.free.fr/sujetsentiers/ESSEC_2011_2_E-c.pdf)* ou encore [celle-ci](https://frederic.gaunard.com/2122/CB3-2cor.pdf) que j'avais proposée la dernière fois que j'ai posé ce sujet, et dont - hélas - j'ai perdu trace du nom de l'auteur.

## Partie I : Simulation d'insertions avec Python

### (1) Evolution des positions successives de  $C_N$  au cours du temps.

(a) La variable position renseigne sur la position actuelle de la carte  $C_N$ . Après chaque insertion, on ajoutera la position à la liste L qui stocke les positions successives occupées par  $C_N$ .

Si la carte est en position 1, elle passe dans une une position entre 1 et N de manière équiprobable. Un appel de la loi uniforme  $\mathcal{U}(\llbracket 1,N\rrbracket)$  par la commande rd.randint(1, N+1) nous donne alors sa nouvelle position aléatoire.

Si la carte est à une autre position, elle ne sera déplacée (d'un cran vers le haut) que si la nouvelle position de la carte sur le dessus du paquet (choisie elle aussi uniformément entre 1 et N) est égale à celle de  $C_N$  ou en dessous.

Ceci donne le programme ci-dessous :

```
def simul_position (N, n):
    position = N
    L = [position]for j in range (1, n):
         if position == 1 :
             position = rd.random(1, N+1)else :
             k = rd.random(1, N+1)if k \geq 0 position :
                  position = position -1
        L . append ( position )
    return L
```
(b) On lit graphiquement que  $C_N$  passe à la position 51 à la 61−ième insertion, à la position 50 à la 98−ième insertion et se retrouve sur le dessus de la pile pour la première fois après la 242−ème insertion. On a donc

 $T_1 = 61,$   $T_2 = 98,$   $T = 242 + 1 = 243.$ 

#### (2) Simulation de  $T$  et conjectures.

(a) On va atteindre la position 1 et ensuite ajouter 1. Pour savoir si la position de  $C<sub>N</sub>$  baisse d'un cran car la carte est remontée vers le haut, on regarde si la carte de dessus de la pile est placée en dessous de  $C_N$ . Comme précédemment, on a le programme ci-dessous :

```
def simul_T(N):
    position = N
    t = 0while position > 1 :
        if rd.random(1, N+1) >=position :
            position = position -1
        t = t +1 # une insertion de plus à faire
    return t+1
```
- (b) La fonction mystere renvoie la moyenne d'un échantillon de taille 1000 de  $T$ , soit une estimation ou valeur approchée de  $E(T)$ .
- (c) Les commandes permettent l'affichage de l'évolution de l'estimation de  $E(T)$  en fonction de N (avec N entre 32 et 100) et cette évolution semble être contrôlée par celles de  $N \ln(N)$ en bas et  $N \ln(N) + N$  en haut. Ces deux quantités étant équivalentes à  $N \ln(N)$  lorsque  $N \to +\infty$ , on peut conjecturer (et on le démontre dans la Partie 3 par une comparaison série/intégrale on ne peut plus classique) que

$$
E(T) \sim N \ln(N), \qquad N \to +\infty.
$$

#### Remarques et commentaires

Dans la suite, on montre que  $T = 1 +$  $\sum^{N-1}$  $i=1$  $\Delta_i$  avec le fait que  $\Delta_i \hookrightarrow \mathcal{G}\left(\frac{i}{\lambda}\right)$ N  $\setminus$ . On aurait alors aussi pu, une fois ces informations connues, simuler  $T$  de cette façon

```
def simul T alternatif (N):
```

```
return np. sum ([rd. geometric (i/N) for i in range (1, N)) +1
```
On aurait aussi pu écrire une fonction permettant de calculer et de représenter graphiquement la fonction  $x \mapsto P(T > x)$ . Mais à un moment, il faut que le sujet s'arrête...

```
def depassement (x, N):
   L = [0] * 1000for k in range (1000):
        if simul_T(N)>x:
            L[k]=1return np . mean (L)
N = 52abs = [k for k in range (52, 400)]ord = [depassement(x, N) for x in abs]Z = [N * np \tcdot exp(-k/N) for k in abs]
plt . plot (abs , ord)
plt . show ()
```
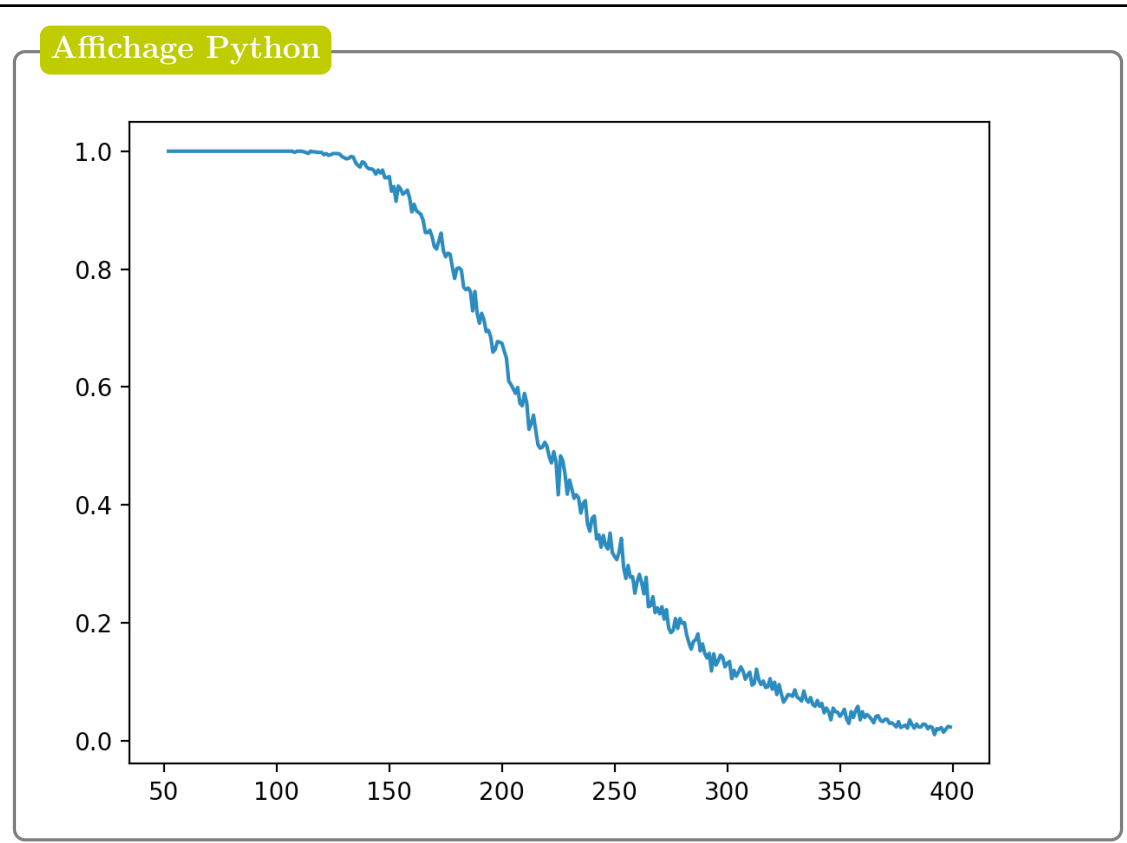